## **Indice**

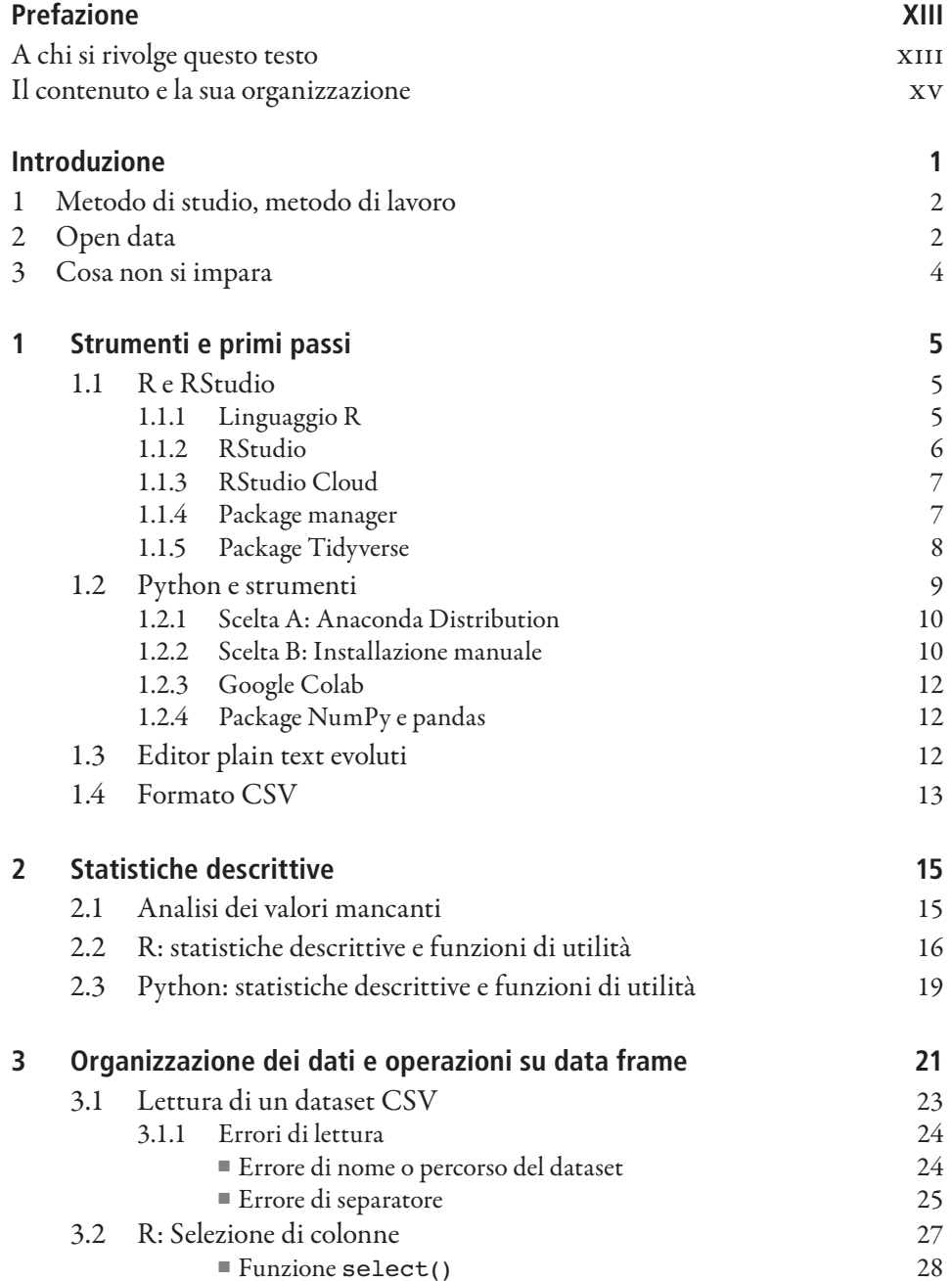

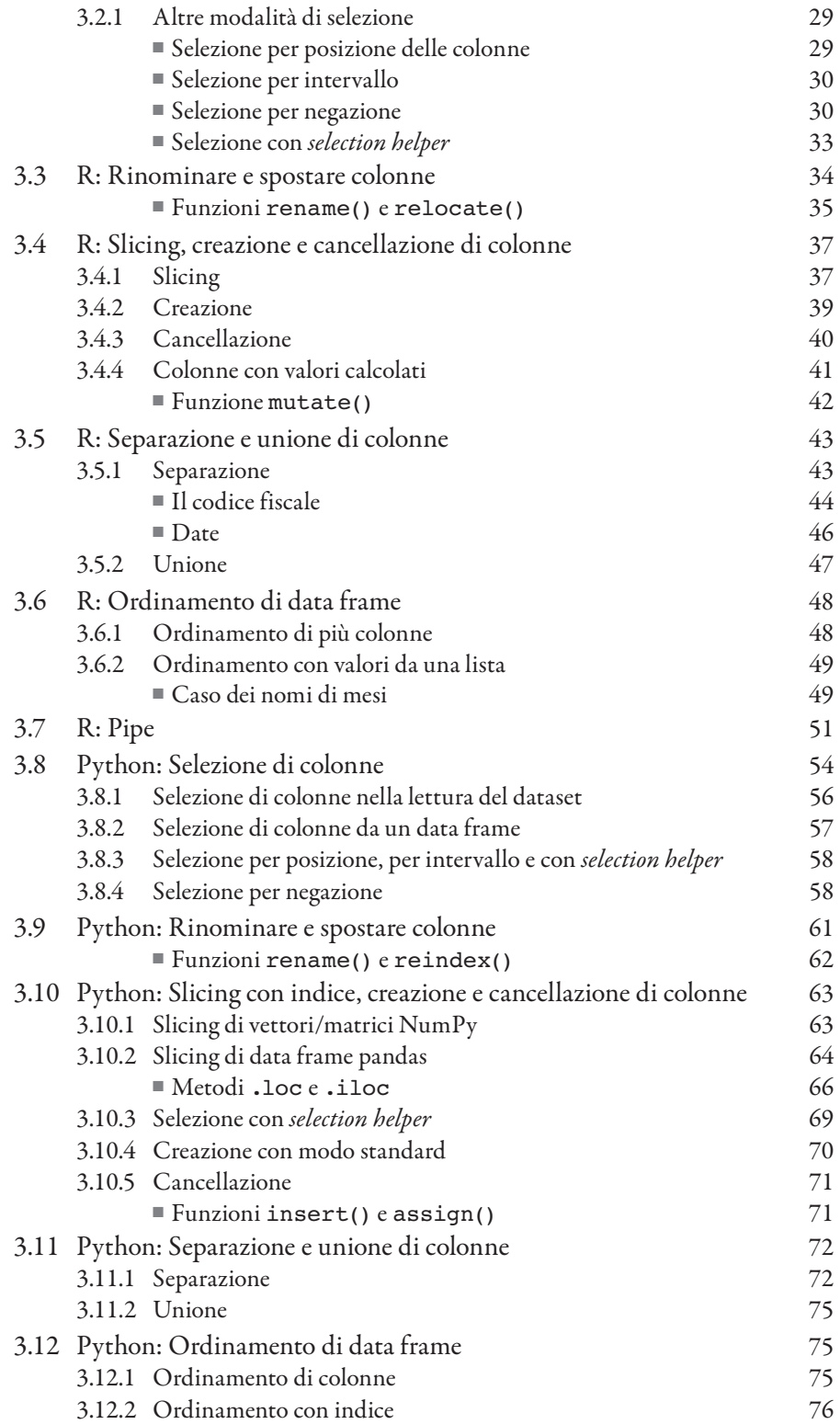

Indice **VIII** and the VIII and the VIII and the VIII and the VIII and the VIII and the VIII and the VIII and the V

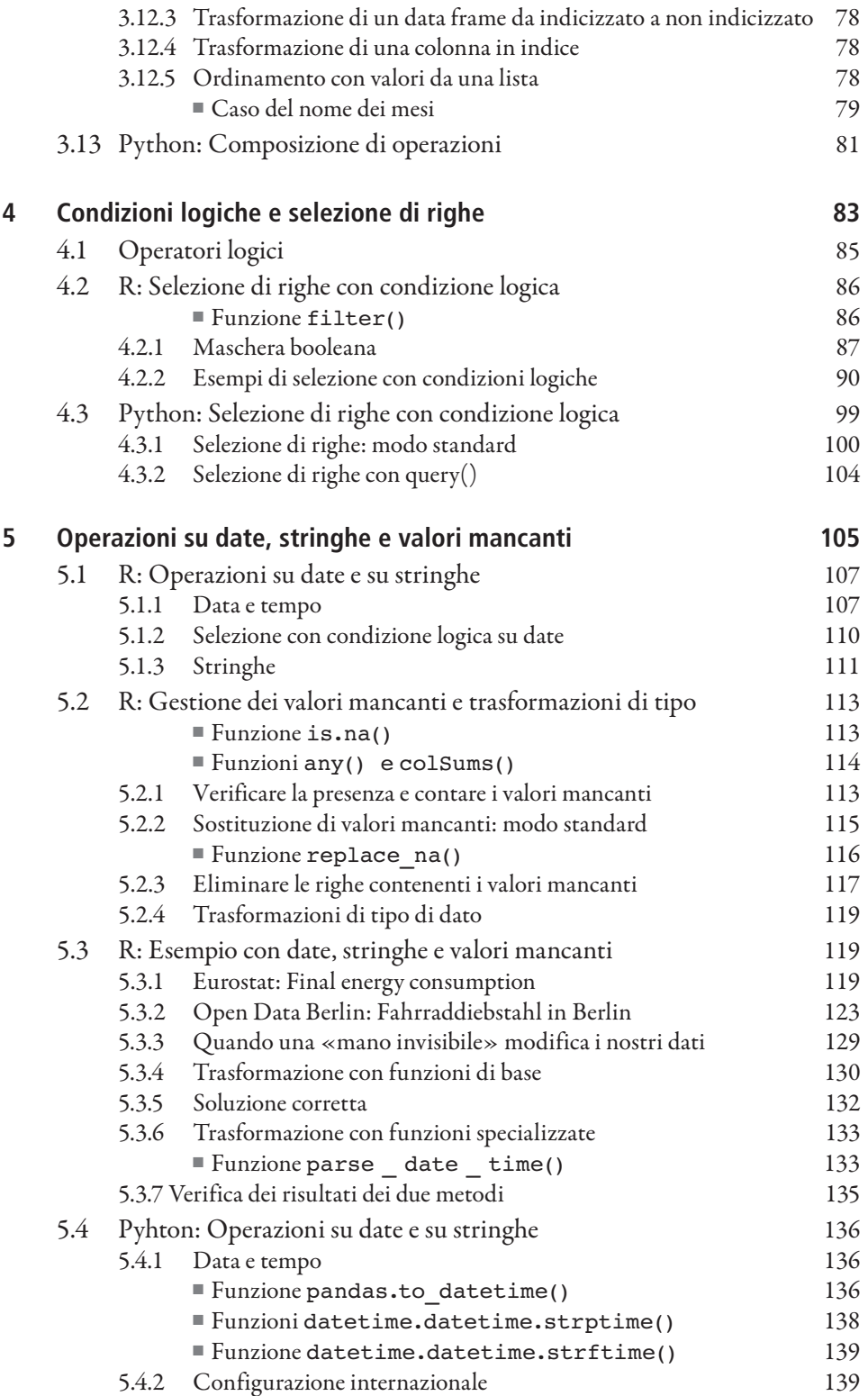

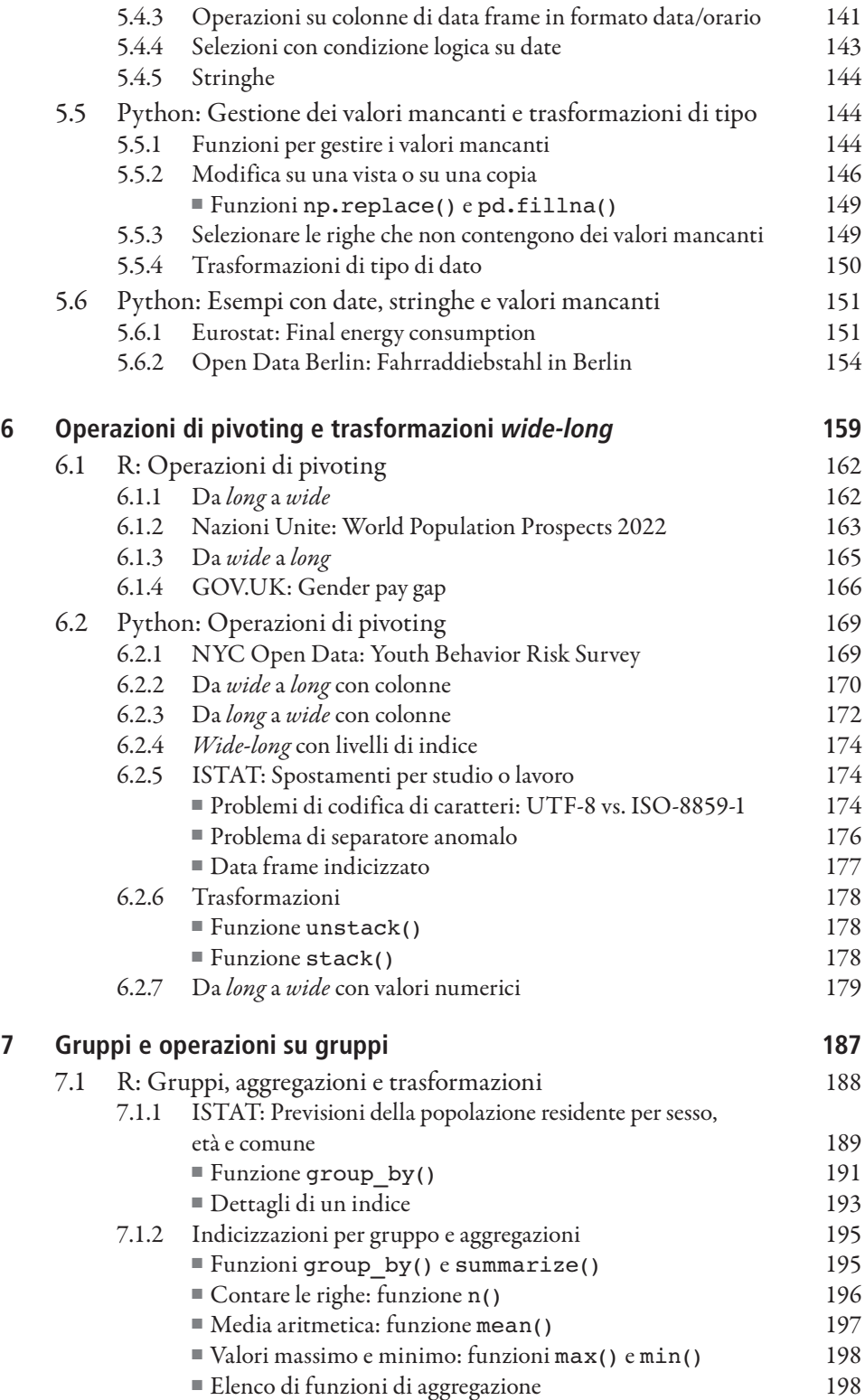

Indice **Indice** International Contract of the Indice International Contract of the Indice International Contract of the International Contract of the International Contract of the International Contract of the Internationa

I

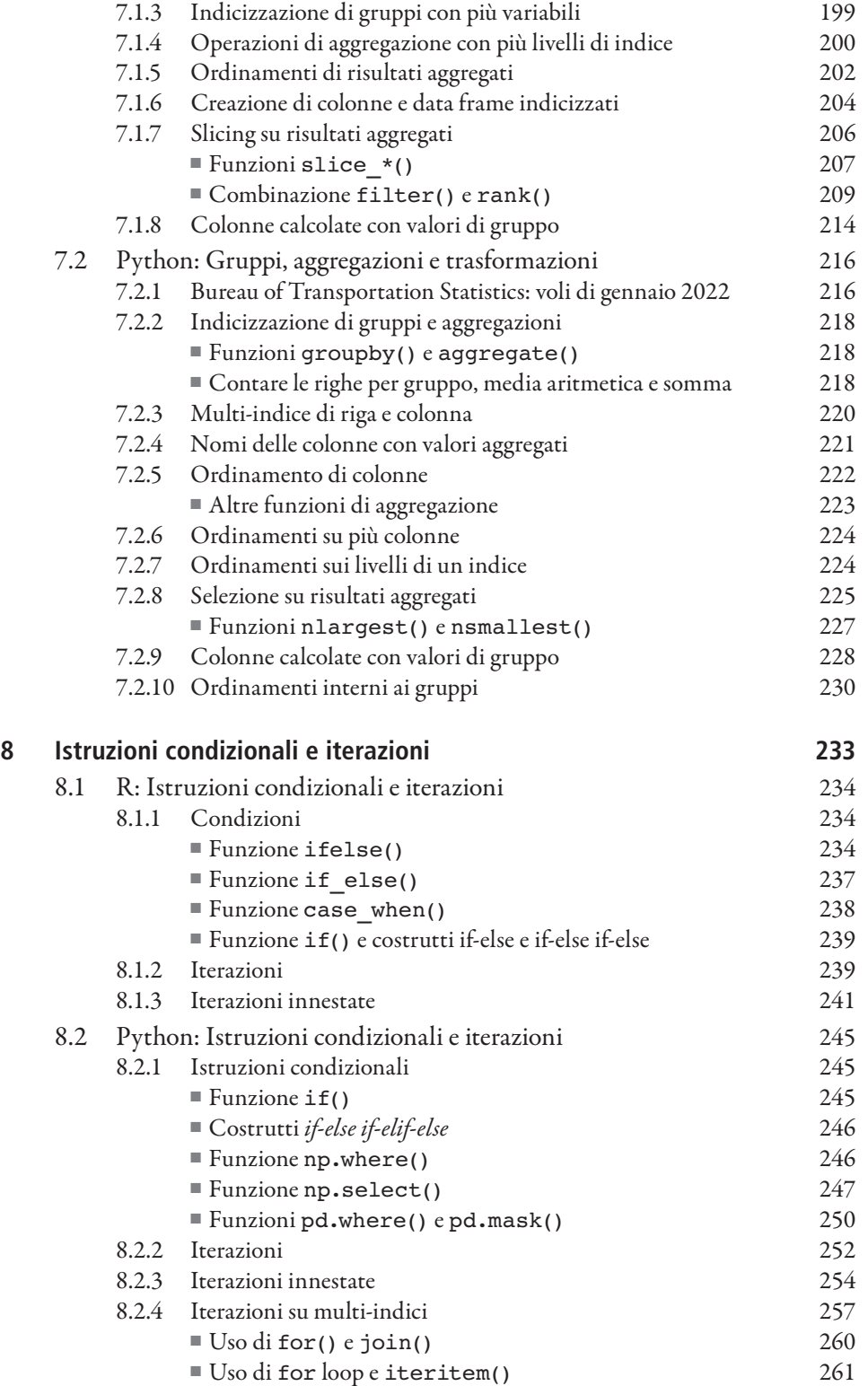

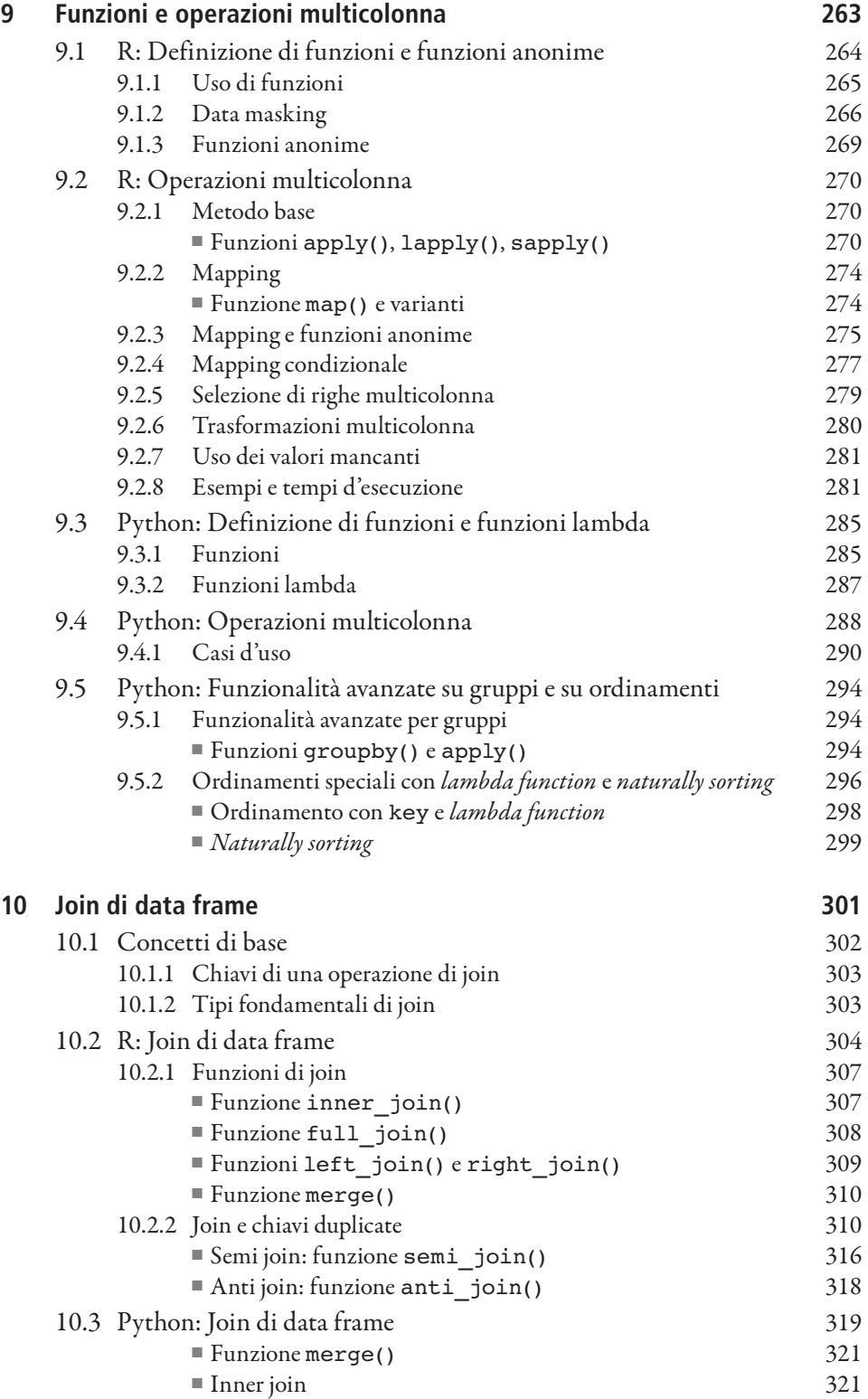

Indice XII and the Second Contract of the Second Contract of the Second Contract of the Second Contract of the S

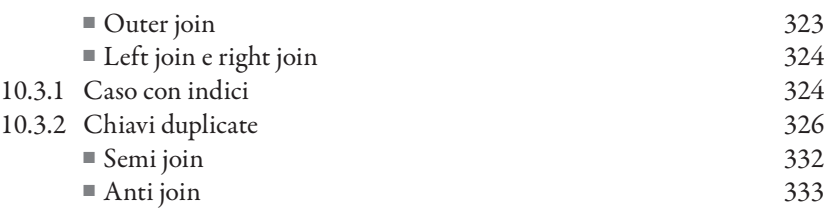

## **11 Esempi completi di join, trasformazioni e risultati preliminari con open data**

## 11.1 R: Esempio completo

- 11.1.1 Ministero delle Infrastrutture e dei Trasporti: Immatricolazioneautoveicoli nel mese di settembre
- 11.1.2 ISTAT: Dataset Codici Entità Territoriali
- 11.1.3 Operazioni preliminari
- 11.1.4 Join tra immatricolazioni e codici delle unità territoriali
- 11.1.5 Operazioni di trasformazione
- 11.1.6 Risultati
- .. Ministero dell'Economia e delle Finanze: Dataset Dichiarazioni deiredditi anno
- 11.1.8 Operazioni preliminari
- 11.1.9 Soluzione 1: Join tra redditi ed entità territoriali con codice catastale
- 11.1.10 Soluzione 2: Join tra immatricolazioni ed entità territoriali con redditi con sigla automobilistica
- 11.1.11 ISTAT: Dataset Popolazione province al 1º gennaio 2022
- 11.1.12 Selezione delle Province
- 11.1.13 Join tra immatricolazioni, redditi e popolazione
- 11.1.14 Risultati
- . Python: Esempio di join di data frame
	- 11.2.1 Nazioni Unite: popolazione mondiale
	- 11.2.2 U.S. Energy Information Administration (EIA): Total energy consumption
	- 11.2.3 Our World in Data/Ember: Electricity generation
	- 11.2.4 Join tra consumo di energia e popolazione mondiale
	- 11.2.5 Join tra consumo di energia+popolazione mondiale e produzione di energia elettrica
	- 11.2.6 Risultati
	- 11.2.7 U.S. Energy Information Administration: Emissioni 2020
	- 11.2.8 World Resource Institute: Global Power Plant Database
	- 11.2.9 Risultati

## **12 Dati in formato lista/dizionario**

- 12.1 R: Dati in formato lista
	- 12.1.1 Liste come colonne di un data frame

- 12.1.2 Trasformazione di una colonna definita come lista in righe o colonne di data frame
- 12.2 R: Casi d'uso con dati in formato JSON
	- 12.2.1 NOAA Climate at a Glance: Global Time Series
	- 12.2.2 Eventi storici italiani
	- 12.2.3 The Nobel Prize
	- 12.2.4 Politici italiani
	- 12.2.5 Dataset JSON di grandi dimensioni
- 12.3 Python: Dati in formato dizionario
	- 12.3.1 Metodi per formato dict
	- 12.3.2 Da formato dict a formato data frame con un livello di innestamento<br>12.3.3 Da formato dict a formato data frame con più livelli di innestamento
	- Da formato dict a formato data frame con più livelli di innestamento
	- 12.3.4 Da formato dict a formato data frame con più livelli di gerarchia ed elenchi
- 12.4 Python: Casi d'uso con dati in formato JSON
	- 12.4.1 Politici italiani
	- 12.4.2 The Nobel Prize